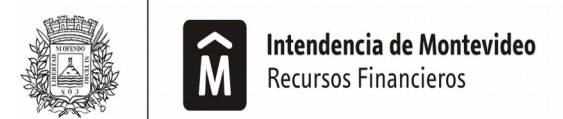

**DIVISIÓN ADMINISTRACIÓN DE INGRESOS** SERVICIO DE INGRESOS COMERCIALES Y VEHICULARES **Unidad 2310** 

## **Impuesto a la propaganda en Cines Declaración Jurada**

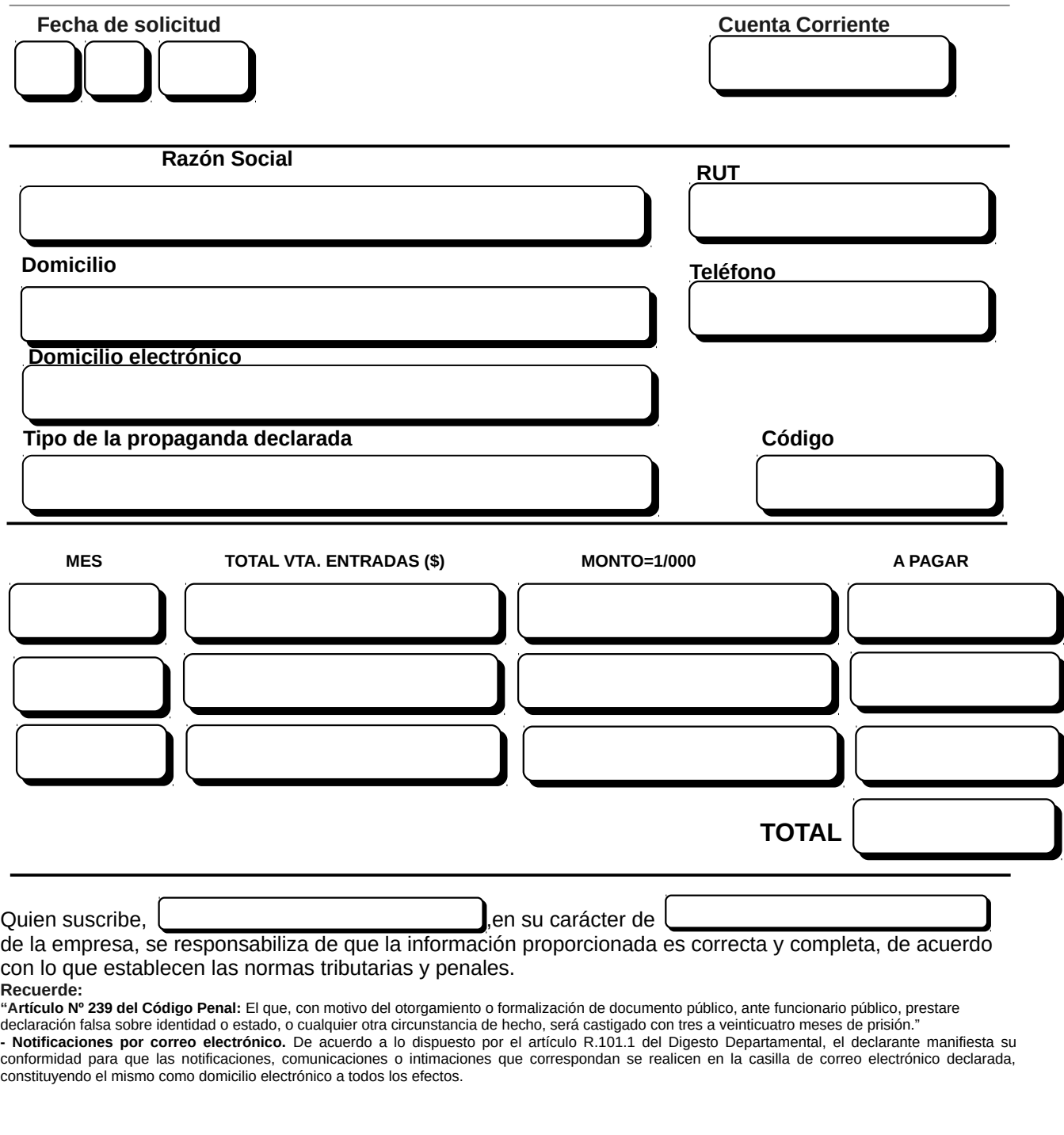

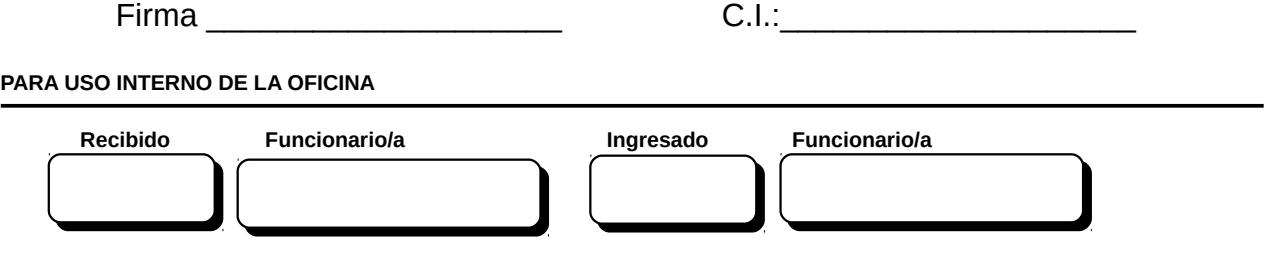